# **MOOVIL** 公交507路的时间表和线路图

507路 刘庄首末 2009年 10月11日 10月11日 10月11日 10月11日 10月11日 10月11日 10月11日 10月11日 10月11日 10月

公交507((刘庄首末))共有2条行车路线。工作日的服务时间为: (1) 刘庄首末: 06:00 - 18:15(2) 藏书中学: 06:00 - 18:15 使用Moovit找到公交507路离你最近的站点,以及公交507路下班车的到站时间。

### 方向**:** 刘庄首末

30 站 [查看时间表](https://moovitapp.com/suzhou___%E8%8B%8F%E5%B7%9E-5154/lines/507%E8%B7%AF/657147/2696917/zh-cn?ref=2&poiType=line&customerId=4908&af_sub8=%2Findex%2Fzh-cn%2Fline-pdf-Suzhou___%25E8%258B%258F%25E5%25B7%259E-5154-1072249-657147&utm_source=line_pdf&utm_medium=organic&utm_term=%E5%88%98%E5%BA%84%E9%A6%96%E6%9C%AB)

藏书中学

藏书派出所

藏书实验小学西

藏书

采香泾花木市场

林场

藏中路苏福路南

采香泾生态园

林家基

茅蓬路藏中路东

金家村

茅蓬路石胥路东

胥口实验附属幼儿园

胥口实验小学

采香二村

胥口镇中心卫生院

晓窗里

胥市街

胥口新村

胥口文体中心

胥口中心小学

东丽路

### 公交**507**路的时间表

往刘庄首末方向的时间表

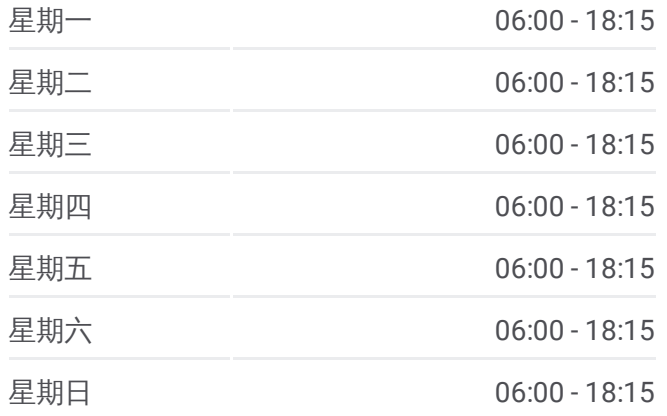

#### 公交**507**路的信息

方向**:** 刘庄首末 站点数量**:** 30 行车时间**:** 39 分 途经站点**:**

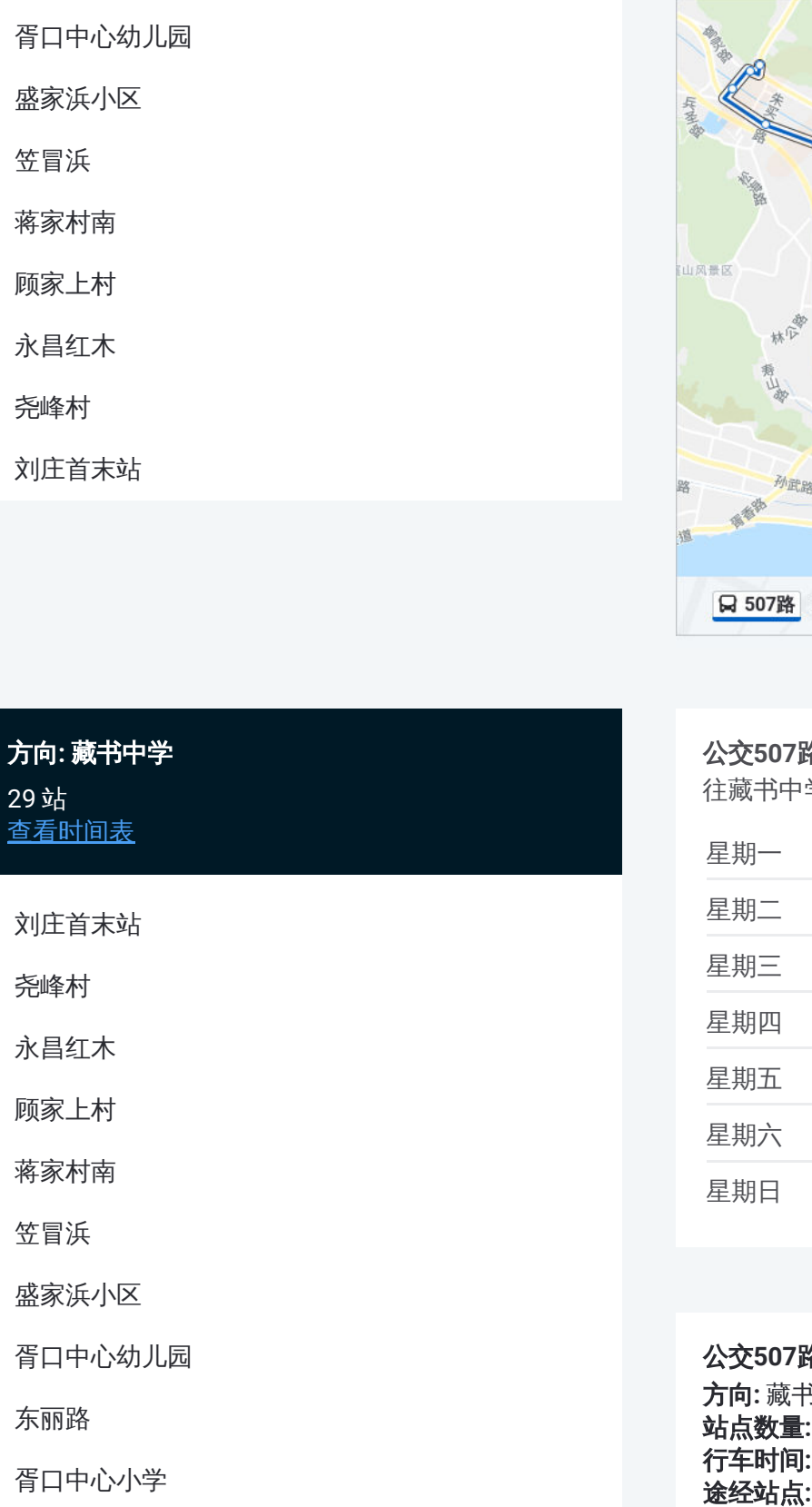

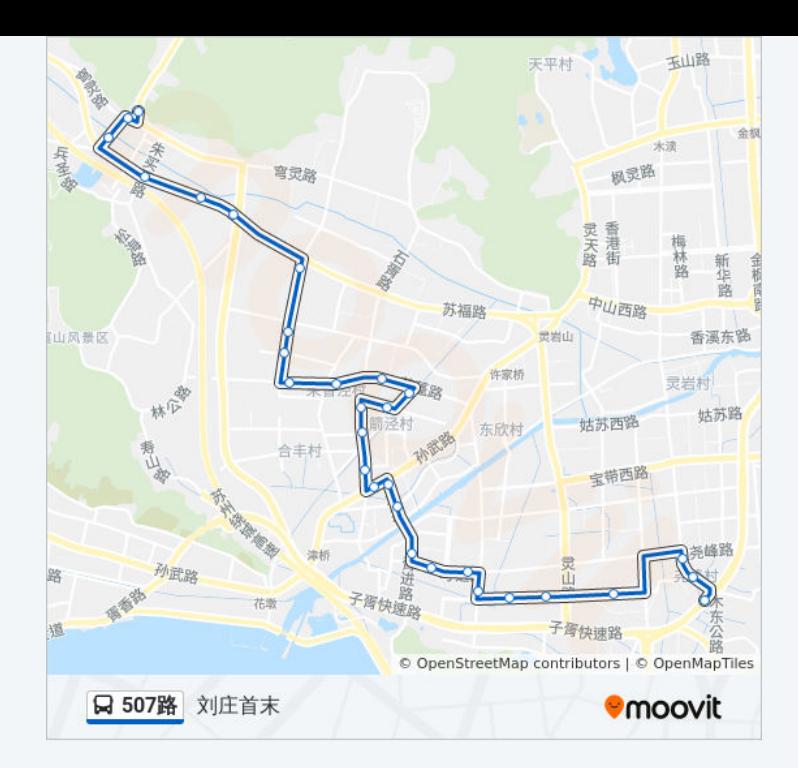

## 方向 **:** 藏书中学

29 站 [查看时间表](https://moovitapp.com/suzhou___%E8%8B%8F%E5%B7%9E-5154/lines/507%E8%B7%AF/657147/2696916/zh-cn?ref=2&poiType=line&customerId=4908&af_sub8=%2Findex%2Fzh-cn%2Fline-pdf-Suzhou___%25E8%258B%258F%25E5%25B7%259E-5154-1072249-657147&utm_source=line_pdf&utm_medium=organic&utm_term=%E5%88%98%E5%BA%84%E9%A6%96%E6%9C%AB)

### 刘庄首末站

尧峰村

永昌红木

顾家上村

蒋家村南

笠冒浜

盛家浜小区

胥口中心幼儿园

东丽路

胥口中心小学

胥口文体中心

胥口新村

晓窗里

胥口镇中心卫生院

采香二村

胥口实验小学

胥口实验附属幼儿园

茅蓬路石胥路东

### 公交 **5 0 7**路的时间表

往藏书中学方向的时间表

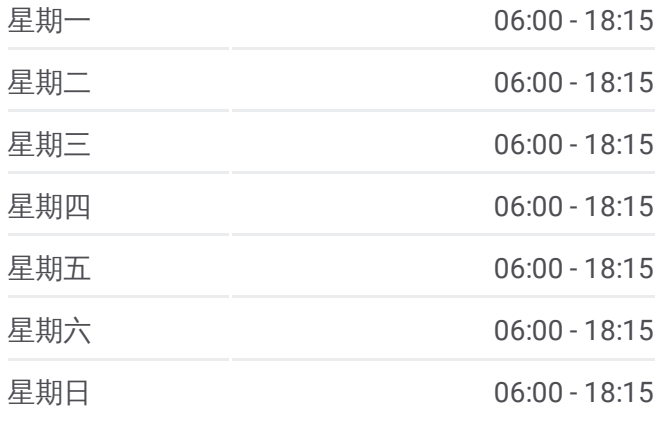

### 公交 **5 0 7**路的信息

方向 **:** 藏书中学 **站点数量:** 29 **行车时间:** 40 分 途经站点

金家村

茅蓬路藏中路东

林家基

采香泾生态园

藏中路苏福路南

林场

采香泾花木市场

藏书

藏书实验小学西

藏书派出所

藏书中学

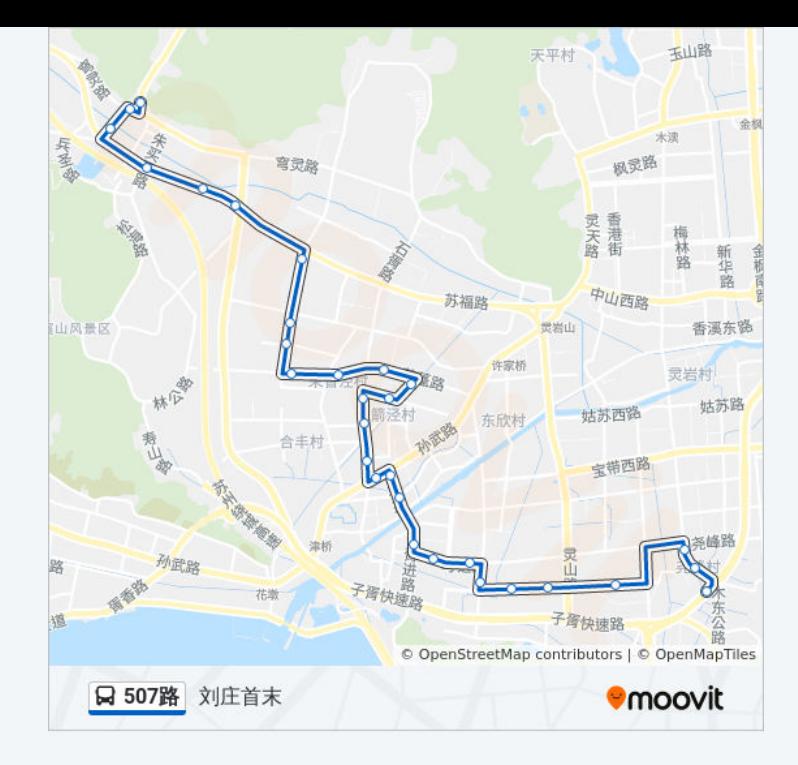

你可以在moovitapp.com下载公交507路的PDF时间表和线路图。使用Moovit [应用程式查询苏州的实时公交、列车时刻表以及公共交通出行指南。](https://moovitapp.com/suzhou___%E8%8B%8F%E5%B7%9E-5154/lines/507%E8%B7%AF/657147/2696917/zh-cn?ref=2&poiType=line&customerId=4908&af_sub8=%2Findex%2Fzh-cn%2Fline-pdf-Suzhou___%25E8%258B%258F%25E5%25B7%259E-5154-1072249-657147&utm_source=line_pdf&utm_medium=organic&utm_term=%E5%88%98%E5%BA%84%E9%A6%96%E6%9C%AB)

关于[Moovit](https://editor.moovitapp.com/web/community?campaign=line_pdf&utm_source=line_pdf&utm_medium=organic&utm_term=%E5%88%98%E5%BA%84%E9%A6%96%E6%9C%AB&lang=en) · MaaS[解决方案](https://moovit.com/maas-solutions/?utm_source=line_pdf&utm_medium=organic&utm_term=%E5%88%98%E5%BA%84%E9%A6%96%E6%9C%AB) · [城市列表](https://moovitapp.com/index/zh-cn/%E5%85%AC%E5%85%B1%E4%BA%A4%E9%80%9A-countries?utm_source=line_pdf&utm_medium=organic&utm_term=%E5%88%98%E5%BA%84%E9%A6%96%E6%9C%AB) · Moovit社区

© 2023 Moovit - 版权所有

查看实时到站时间

Use Web App (
★ App Store
→ Tuan, and May
→ Google Play
→ Google Play
→ Google Play
→ Google Play
→ Google Play
→ Google Play
→ Google Play
→ Google Play
→ Google Play
→ Google Play
→ Google Play
→ Google Play
→ Google P